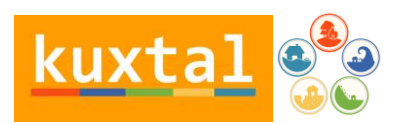

## Instrucciones para registrar programa como GNU GLP

En el siguiente documento presentamos la información simplificada para registrar un programa como GNU GLP. La información fue extraída directamente del sitio oficial de GNU para mayor información acceder a:<http://www.gnu.org/licenses/gpl-howto.es.html>

"Sea cual sea la licencia que planee usar, el proceso involucra agregar dos elementos a cada fichero fuente de su programa: un aviso informativo del copyright (tal como «Copyright 1999 Terry Jones»), y una autorización de autorización de copia, diciendo que el programa se distribuye bajo los términos de la General Public License de GNU (o la Lesser GPL).

El aviso informativo del copyright debería incluir el año en el cual finalizó la preparación de la publicación (así, si la finalizó en 1998, pero no lo publicó sino hasta 1999, use 1998). Debe añadir el año adecuado para cada liberación. Por ejemplo, «Copyright 1998, 1999 Terry Jones» si algunas versiones se acabaron en 1998 y otras en 1999. Si varias personas colaboraron escribiendo el código, use todos sus nombres.

Por convención internacional, siempre use la palabra inglesa «Copyright», se usa mundialmente, incluso para material en otros idiomas. El símbolo del copyright «©» puede incluirse si lo desea (y su set de caracteres lo soporta), pero no es necesario. No es legalmente significativo usar la secuencia de tres caracteres «(C)», aunque tampoco hace daño.

También debería incluir una copia de la licencia en alguna parte de su programa. Todos los programas, ya sean liberados bajo la GPL o la LGPL, deberían incluir [la](http://www.gnu.org/licenses/gpl.txt)  [versión en texto de la GPL.](http://www.gnu.org/licenses/gpl.txt) En programas de GNU la licencia está usualmente en un fichero denominado COPYING.

Si ha copiado código desde otros programas cubiertos por la misma licencia, copie también su aviso informativo del copyright. Ponga todos los avisos de copyright juntos, cerca del inicio de cada fichero.

Por razones prácticas, es muy importante incluir información de contacto para contactarle, quizá en el fichero *README*, pero esto no tiene nada que ver con los alcances legales de aplicar la licencia.

La declaración autorizando la copia debería venir justo después del aviso del copyright. Para un programa de sólo un archivo, la declaración (para la GPL) debería parecerse a esto:

This program is free software: you can redistribute it and/or modify

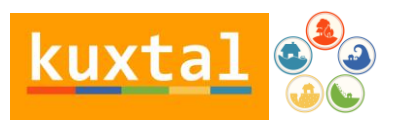

it under the terms of the GNU General Public License as published by the Free Software Foundation, either version 3 of the License, or(at your option) any later version.

This program is distributed in the hope that it will be useful, but WITHOUT ANY WARRANTY; without even the implied warranty of MERCHANTABILITY or FITNESS FOR A PARTICULAR PURPOSE. See the GNU General Public License for more details.

You should have received a copy of the GNU General Public License along with this program. If not, see <http://www.gnu.org/licenses/>.

Para programas que tienen más de un fichero, lo mejor es reemplazar «*this file*» con el nombre del programa, e iniciar la sentencia con una línea diciendo, por ejemplo, «*This file is part of NOMBRE*».

This file is part of Foobar.

Foobar is free software: you can redistribute it and/or modify it under the terms of the GNU General Public License as published by the Free Software Foundation, either version 3 of the License, or(at your option) any later version.

Foobar is distributed in the hope that it will be useful, but WITHOUT ANY WARRANTY; without even the implied warranty of MERCHANTABILITY or FITNESS FOR A PARTICULAR PURPOSE. See the GNU General Public License for more details.

You should have received a copy of the GNU General Public License along with Foobar. If not, see <http://www.gnu.org/licenses/>.

Esta declaración debería ir cerca del comienzo de cada fichero fuente, cerca de los avisos de copyright.

Nos gustaría tener una lista con todos programas de software libre en el Directorio de Software Libre, incluyendo todos los programas licenciados bajo la GPL (cualquier versión). Por favor vea la [página web del Directorio](http://directory.fsf.org/) para informarse y el formulario de sugerencia online." (GNU, 2015)

## Referencia:

GNU, 2015, Cómo usar las licencias de GNU para su propio software, disponible en : <http://www.gnu.org/licenses/gpl-howto.es.html>consultado por última vez agosto 2015